## **ELEIÇÃO CPROFICE 2021 – PASSO A PASSO PARA VOTAÇÃO NO SISTEMA DE INFORMAÇÃO DA CULTURA**

### **1. LISTA DE CANDIDATOS**

#### 1.1 Na parte externa do Sistema de Informação da Cultura acessar o módulo Conselhos

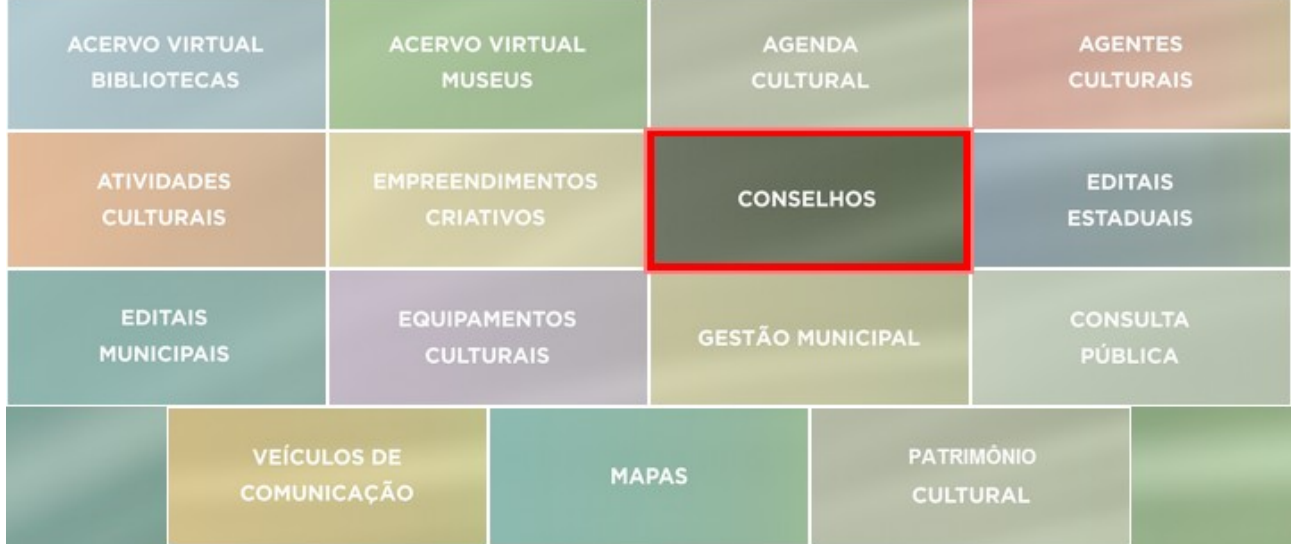

#### 1.2 Acessar Comissão PROFICE,

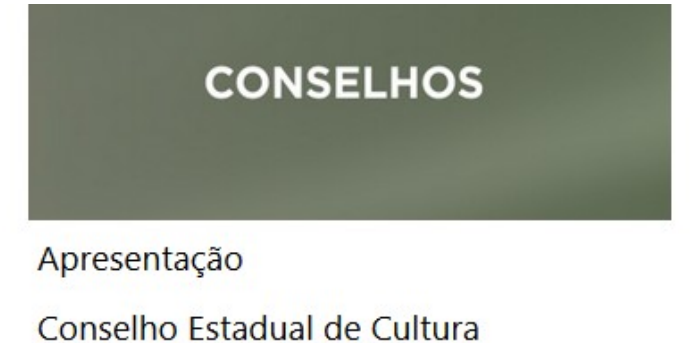

Comissão PROFICE

Representante Municipal - PROFICE

Cadastro de Agentes Culturais

1.3 Acessar a eleição aberta, 2021.

# Eleições Abertas •  $2021$ Votação Online Áreas/Setores Culturais **Artes Visuais** Audiovisual Circo

1.4 Nesta tela é possível: Eleição - Comissão PROFICE

Ano: 2021 Votação: Online Data: de 10/08/2021 08:00 à 11/08/2021 18:00 Local de Realização: https://www.sic.cultura.pr.gov.br Inscrição Canditado Setorial/Área Cultural: de 23/06/2021 09:00 à 05/07/2021 18:00 Áreas Culturais: Artes Visuais, Audiovisual, Circo, Danca, Literatura, Livro e Leitura, Povos, Comunidades Tradicionais e Culturas Popular, Música, Ópera, Patrimônio Cultural Material e Imaterial, Teatro Inscrição Eleitor: de 20/05/2021 09:00 à 25/06/2021 18:00 Lista de Candidatos Verificar Inscrição

Ver os candidatos habilitados, seus respectivos currículos e suas áreas artístico-culturais; Aos candidatos é possível verificar a situação de sua inscrição; e, Acessar o sistema e votar.

Acessar o sistema e votar

#### **2. VOTAÇÃO**

O período de votação é das 8h00 do dia 10/08/2021 às 18h00 do dia 11/08/2021.

2.1 Acessar o Sistema de Informação da Cultura com o login da entidade habilitada como eleitor.

2.2 Acessar, no módulo agente cultural, Eleições.

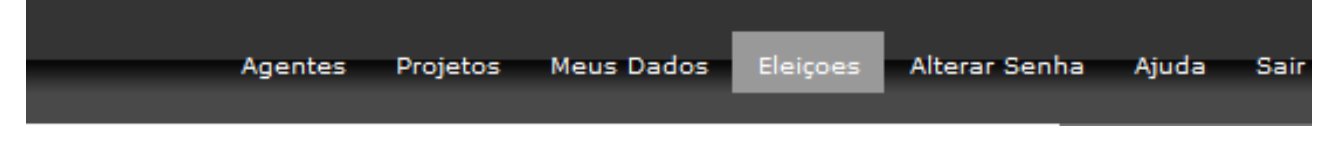

2.3 O Sistema mostrará as votações abertas, na votação da CPROFICE – 2021, clicar em votar.

**Votações Abertas** Comissão PROFICE - 2021 **VOTAR** Votação de 10/08/2021 08:00 a 11/08/2021 18:00

2.4 Registrar voto em cada área artístico-cultural clicando em 'Selecionar' e marcando um dos candidatos ou branco ou nulo, depois clicar em Gravar e encerrar votação. Comissão PROFICE - 2021

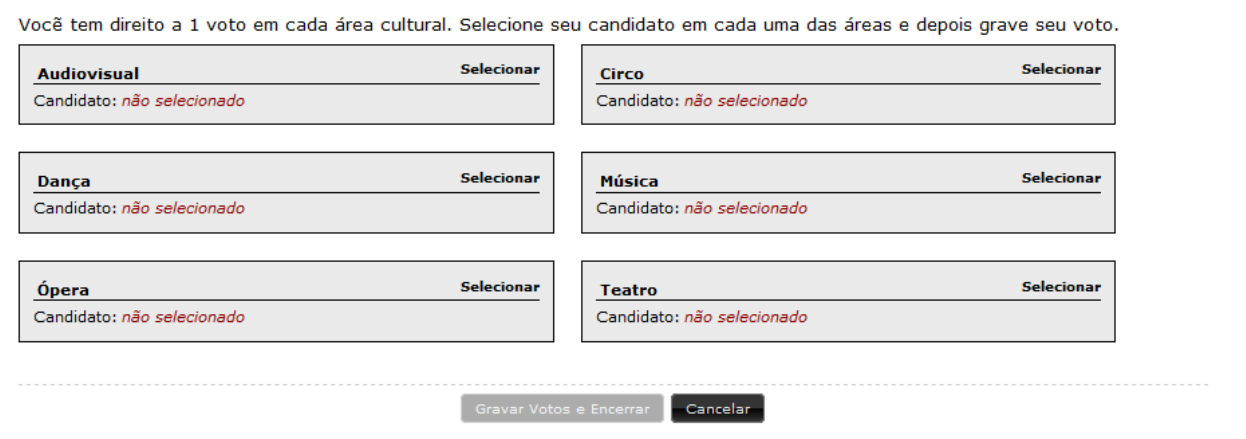

Notas:

Para encerrar a votação é necessário ter registrado voto em todas as áreas artísticoculturais.

Áreas artístico-culturais não disponíveis não tiveram candidatos indicados, inscritos ou habilitados.